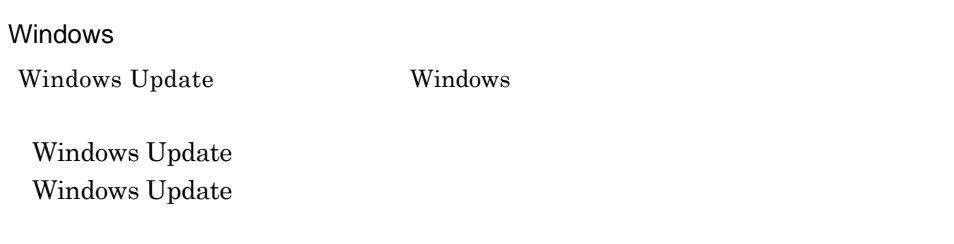

インターネットをお使いいただく際のご注意

Windows Update

1. 
Windows Update

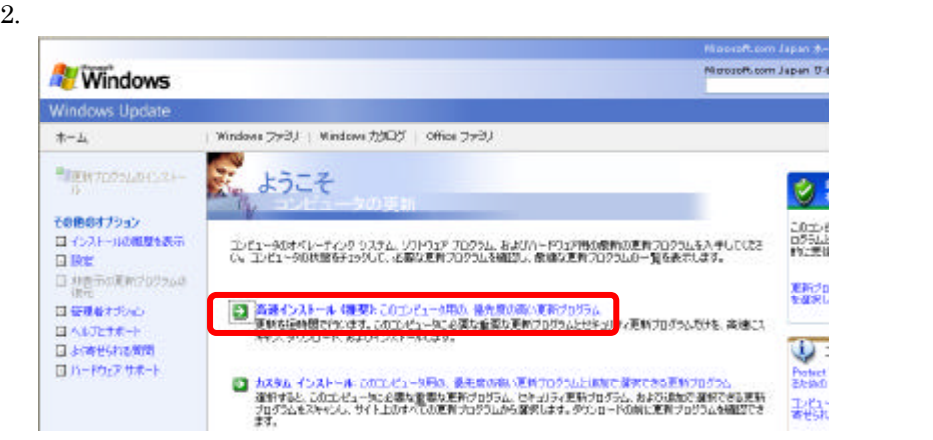

 $3.$ 

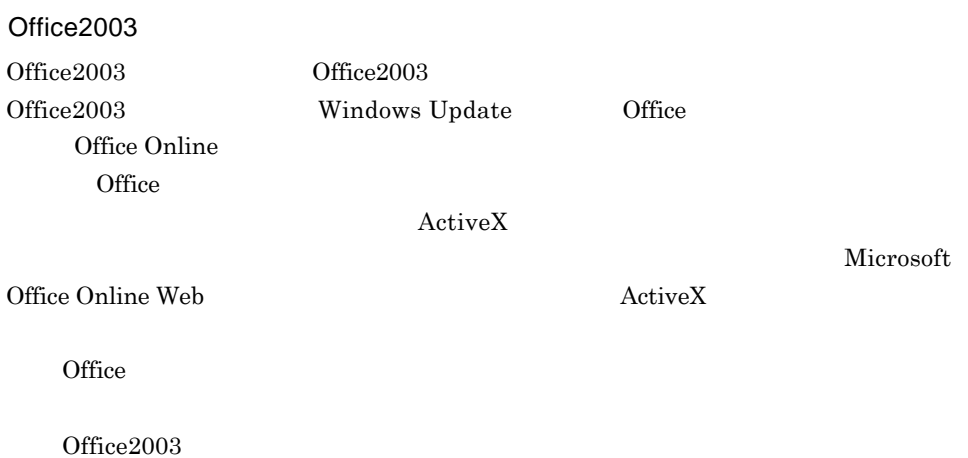

 $90$ 

 $90$ 

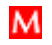

## McAfee SecurityCenter

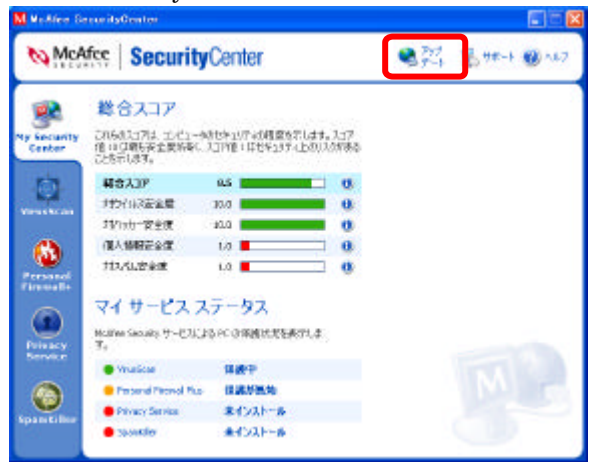

 $2.$ 

SecurityCenter

 $3.$ 

4. OK

Windows セキュリティの重要な警告 が表示された場合は、メッセージを読んで、 ブロ

## CD-ROM DVD-ROM

CD-ROM DVD-ROM す。この方法は市販の CD-R 媒体または DVD-R 媒体を用意し、お客様に

再セットアップ方法について

CD/DVD-ROM

CD-ROM

DVD-ROM

853-810019-290-A

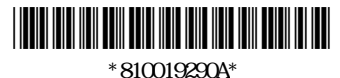